## **Robot Arm Transformations, Path Planning, and Trajectories**

**Robert Stengel Robotics and Intelligent Systems MAE 345, Princeton University, 2017**

- **Forward and inverse kinematics**
- **Path planning**
	- **Voronoi diagrams and Delaunay triangulation**
	- **Probabilistic Road Map**
	- **Rapidly Exploring Random Tree**
- **Closed-form trajectories; connecting the dots**
	- **Polynomials and splines**
	- **Acceleration profiles**

*Copyright 2017 by Robert Stengel. All rights reserved. For educational use only. http://www.princeton.edu/~stengel/MAE345.html*

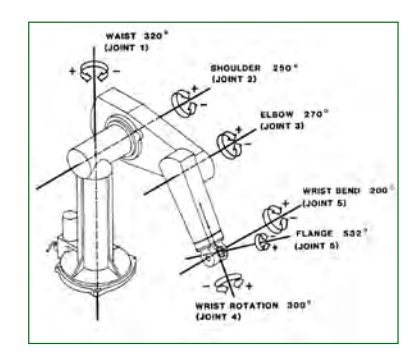

## **Manipulator Maneuvering Spaces**

• **Joint space: Vector of joint variables, e.g.,** 

$$
\mathbf{r}_{J} = \left[ \begin{array}{cc} \theta_{waist} & \theta_{shoulder} & \theta_{elbow} & \theta_{wrist-bend} & \theta_{flange} & \theta_{wrist-twist} \end{array} \right]^{T}
$$

• **End-effecter space: Vector of end-effecter positions, e.g.,** 

$$
\mathbf{r}_{E} = \begin{bmatrix} x_{\text{tool}} & y_{\text{tool}} & z_{\text{tool}} & \boldsymbol{\varPsi}_{\text{tool}} & \boldsymbol{\theta}_{\text{tool}} & \boldsymbol{\varphi}_{\text{tool}} \end{bmatrix}^{T}
$$

• **Task space: Vector of task-dependent positions, e.g., locating a symmetric grinding tool above a horizontal surface:**

$$
\mathbf{r}_{T} = \begin{bmatrix} x_{tool} & y_{tool} & z_{tool} & \mathbf{\psi}_{tool} & \mathbf{\theta}_{tool} \end{bmatrix}^{T}
$$

## **Forward and Inverse Transformations of a Robotic Assembly**

**Forward Transformation**

**Transforms homogeneous coordinates from tool frame to reference frame coordinates** 

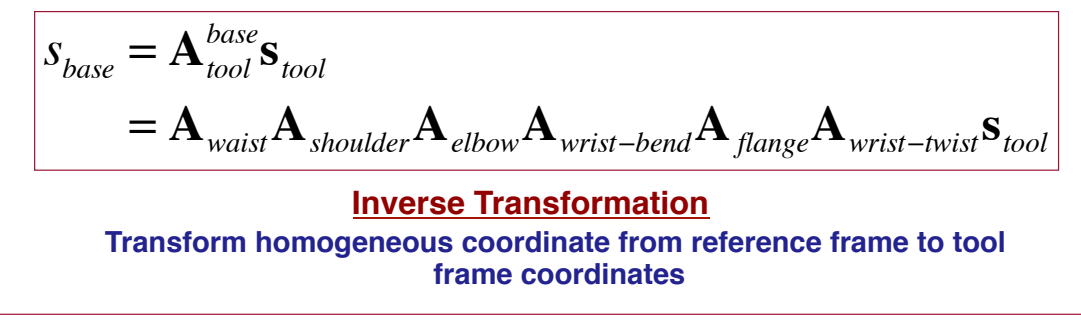

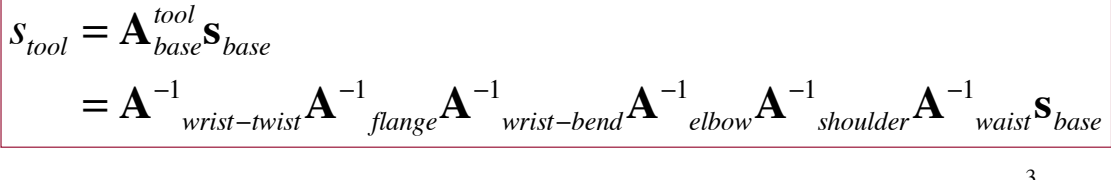

**Forward and Inverse Kinematics Between Joints, Tool Position, and Tool Orientation**

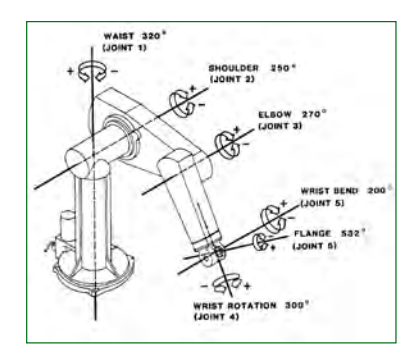

**Forward Kinematic Problem: Compute the position of the tool in the reference frame that corresponds to a given joint vector (i.e., vector of link variables)**

$$
s_{base} = A_{waist} A_{shoulder} A_{elbow} A_{wrist-bend} A_{flange} A_{wrist-twist} S_{tool} = A_{tool}^{base} S_{tool}
$$
  
To Be Determined  $\Leftarrow$  Given  
Inverse Kinematic Problem: Find the vector of link variables  
that corresponds to a desired task-dependent position  

$$
A_{waist} A_{shoulder} A_{elbow} A_{wrist-bend} A_{flange} A_{wrist-twist} S_{tool} = A_{tool}^{base} S_0 = S_{base}
$$
  
To Be Determined  $\Leftarrow$  Given

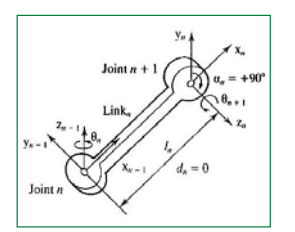

## **Forward and Inverse Kinematics Single-Link Example**

**Forward Kinematic Problem: Specify task-dependent position that corresponds to a given joint variable ( =**  $\theta_n$ **)** 

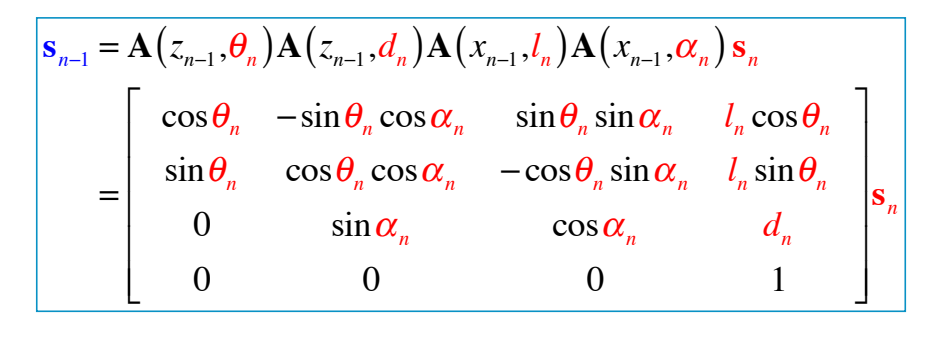

*Red: Known Blue: Unknown*

**Forward and Inverse Kinematics Single-Link Example**

**Inverse Problem: Find the joint variable,**  $\theta$ **, that corresponds to a desired task-dependent position**

 $\mathbf{s}_{n-1} = \mathbf{A}(z_{n-1}, \theta_n) \mathbf{A}(z_{n-1}, 0) \mathbf{A}(x_{n-1}, l_n) \mathbf{A}(x_{n-1}, 90^\circ) \mathbf{s}_n$ =  $\cos \theta_n$  0  $\sin \theta_n$   $l_n \cos \theta_n$  $\sin \theta_n$  0  $-\cos \theta_n$   $l_n \sin \theta_n$ 0 1 0 0 0 0 0 1  $\mathbf{r}$ L  $\mathbf{r}$  $\mathbf{r}$  $\mathbf{r}$  $\mathbf{r}$ & '  $\overline{\phantom{a}}$  $\overline{\phantom{a}}$  $\overline{\phantom{a}}$  $\overline{\phantom{a}}$ **s***n*

*Red: Known Blue: Unknown*

5

$$
x_{n-1} = x_n \cos \theta_n + z_n \sin \theta_n + l_n \cos \theta_n
$$
  

$$
y_{n-1} = x_n \sin \theta_n - z_n \cos \theta_n + l_n \sin \theta_n
$$
  
In this simple case,  
check by elimination and inverse trig functions

## **Manipulator Redundancy and Degeneracy**

xes interseri

- **More than one link configuration may provide a given end point**
- **Redundancy: Finite number of joint vectors provide the same task-dependent vector**
- **Degeneracy: Infinite number of joint vectors provide the same task-dependent vector**
- **Co-linear joint axes are degenerate**

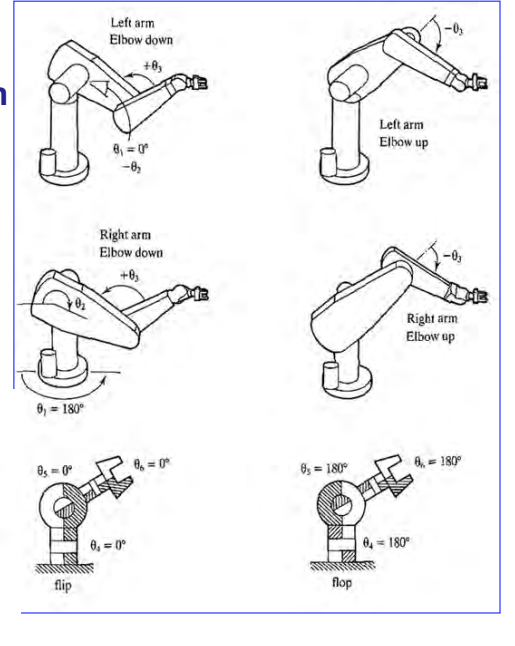

## **Space Robot Arms are Highly Redundant**

• **Why?**

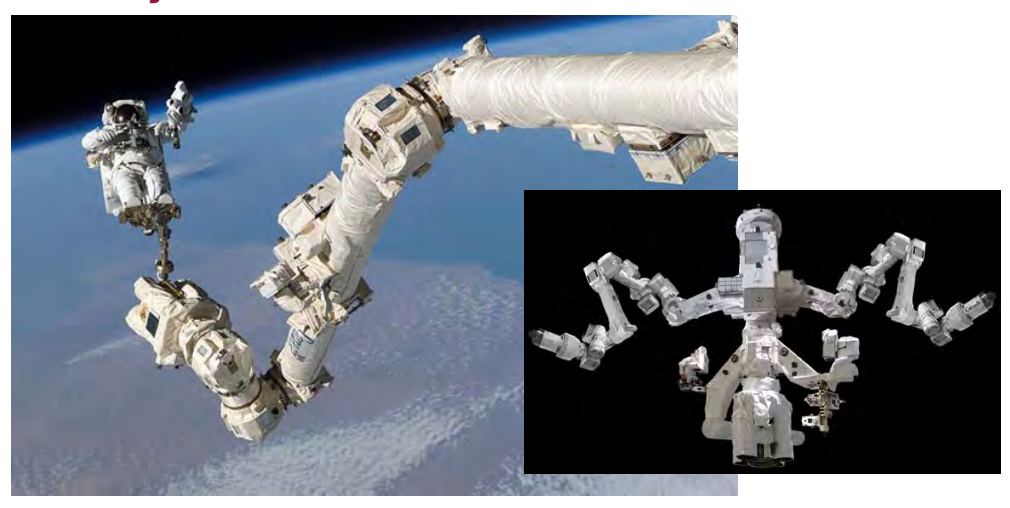

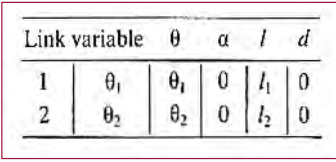

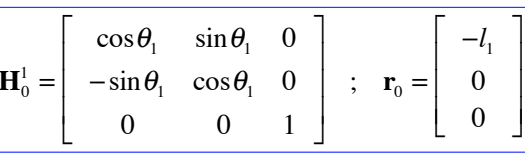

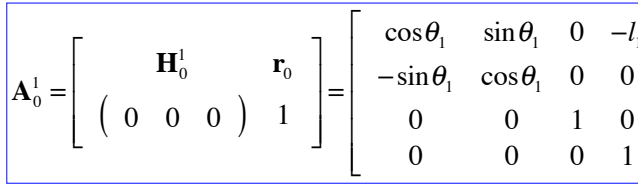

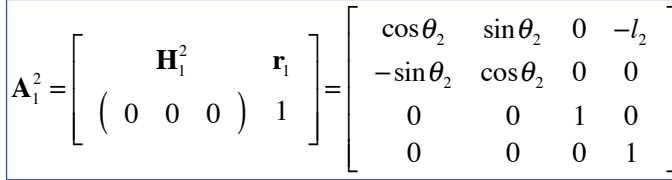

## **Transformations for a Two-Link Manipulator**

**Example: Type 1 Two-Link Manipulator, neglecting** offset (e.g., Puma geometry without waist and wrist)

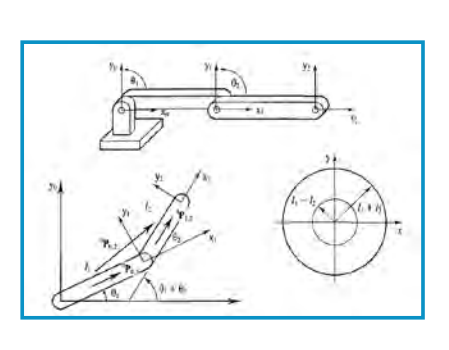

 $\overline{9}$ 

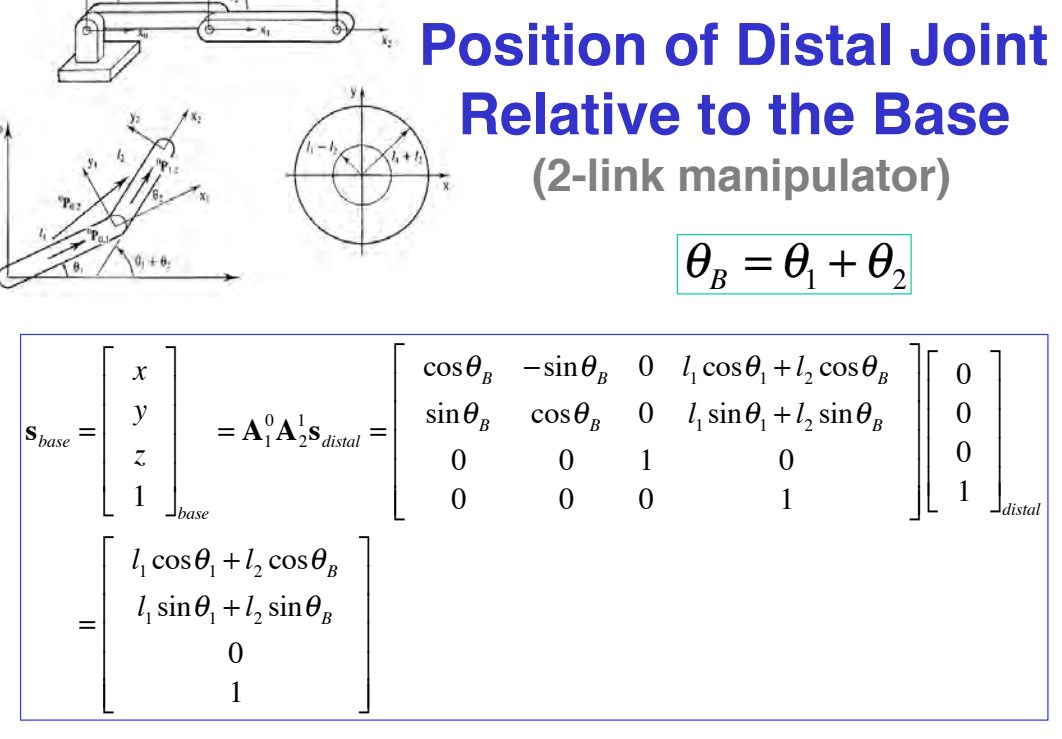

# **Path Planning**

**Baxter Path Planning (UNC, 2014)** *https://www.youtube.com/watch?v=oY1FfytaD-c*

11

## **Path Planning**

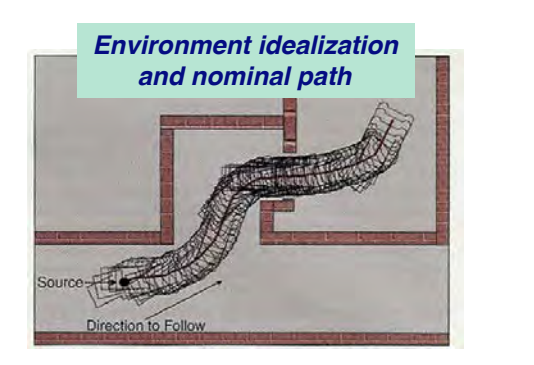

- **Well-defined Start and Goal**
- **Waypoints**
- **Path primitives (line, circle, etc.)**
- **Timing and coordination**
- **Obstacle detection and avoidance**
- **Feasibility and regulation**
- **Optimization and constraint**

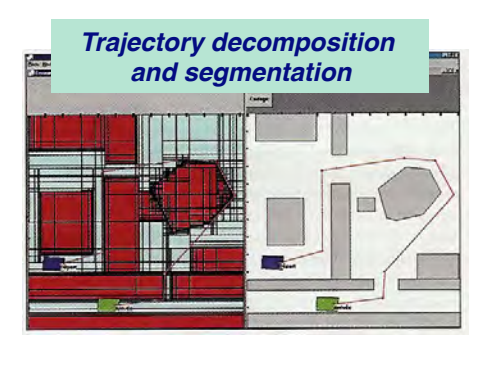

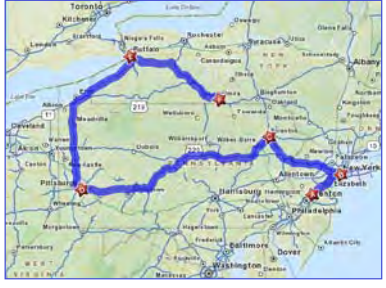

## **Path Planning with Waypoints**

- **Define Start, Goal, and Waypoints by position and time**
- **Connect the dots**
- **Various interpolation methods**
	- **Straight lines**
	- **Polynomials**
	- **Splines**
- **Generate associated velocity and acceleration**
- **Satisfy trajectory constraints**

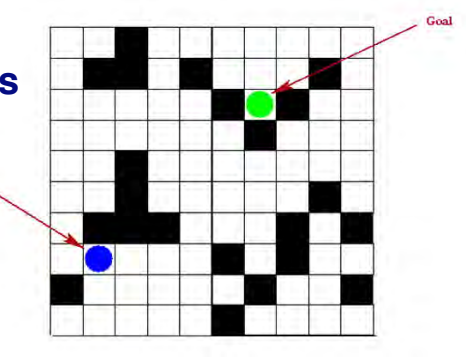

13

## **Path Planning with Obstacles and Destinations**

- **Given set of points, e.g., obstacles, destinations, or centroids of multiple points**
- **Chart best path from start to goal**
- **Tessellation (tiling) of decision space**
- **2-D Voronoi diagram**
	- **Polygons with sides equidistant to two nearest points (black dots)**

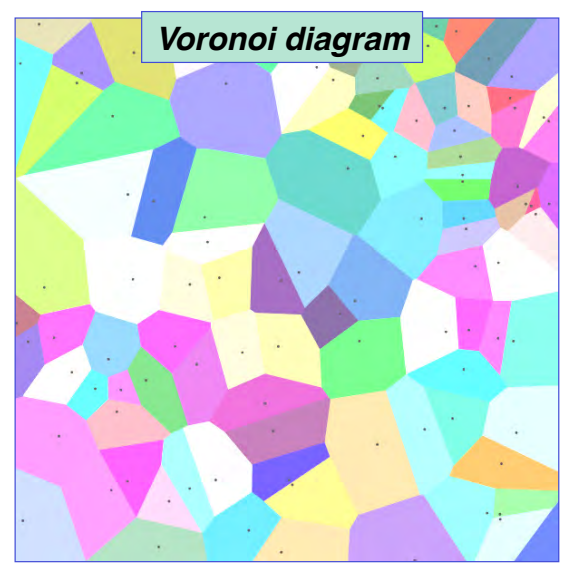

## **Delaunay Triangulation Constructs the Voronoi Diagram**

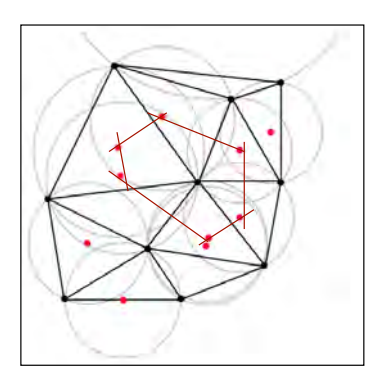

• **Voronoi segment boundaries (red) connect centers and are perpendicular to each edge**

> *https://en.wikipedia.org/wiki/ Delaunay\_triangulation*

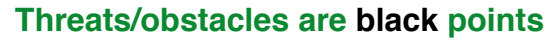

- **Edges (black) connect all triplets of black points lying on circumferences of empty circles,** *i.e., circles containing no other black points*
- **"Circumcircle" centers are red points**

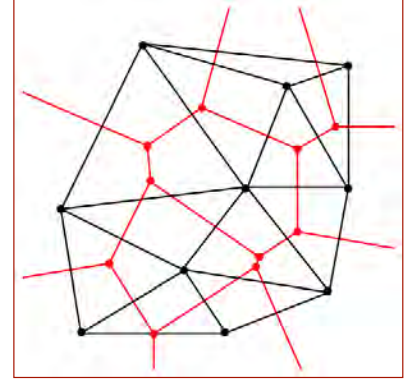

15

## **Voronoi Diagrams in Path Planning**

### **Threat/obstacle avoidance**

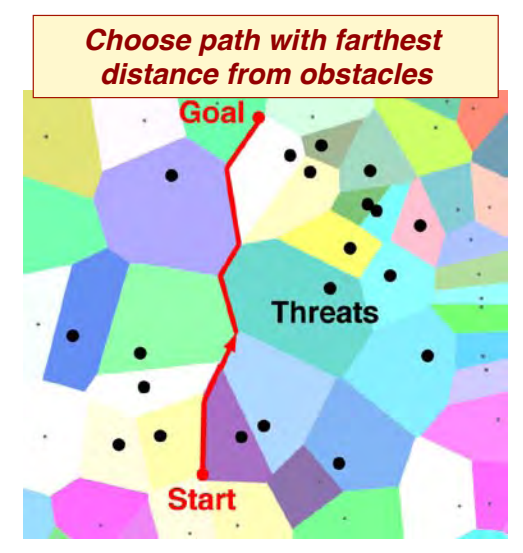

## **Path Planning with Potential Fields Map features attract or repel path from Start to Goal,** *e.g.,* **+/– gravity fields**

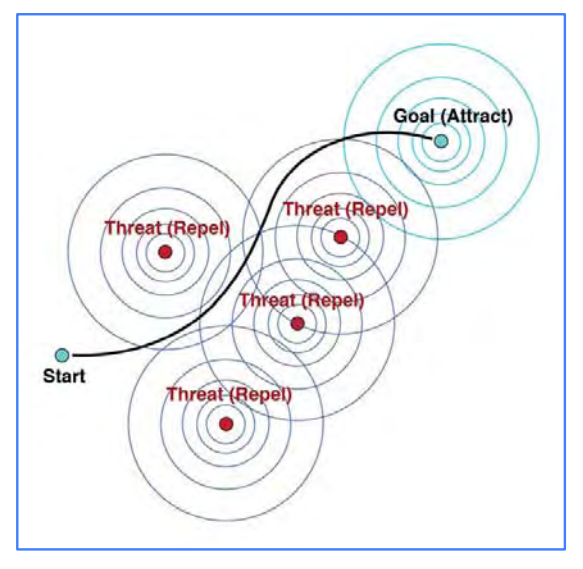

17

## **Path Planning on Occupancy Grid**

### **Admissible and Inadmissible Blocks**

Goal

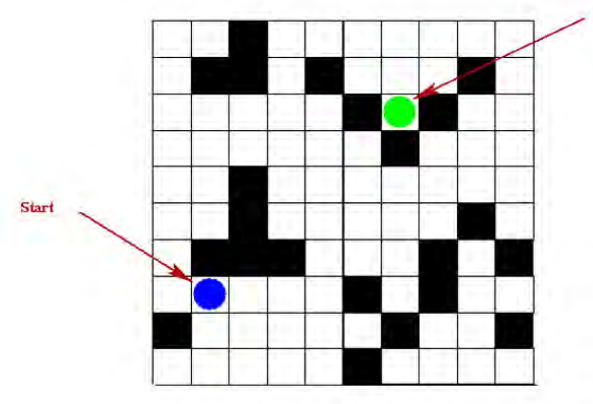

- **Identify feasible paths from Start to Goal**
- **Chose path that best satisfies criteria, e.g.,**
	- **Simplicity of calculation**
	- **Lowest cost**
	- **Highest performance**

## **Bug Path Planning**

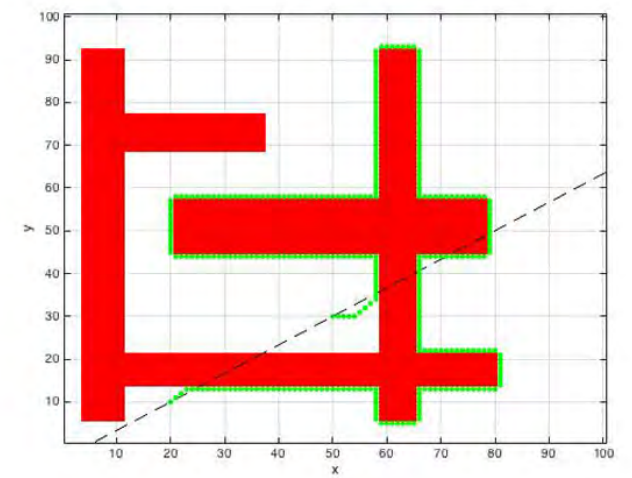

- **1) Identify shortest unconstrained path from Start to Goal,**  *i.e., green path*
- **2) Chose path that navigates the boundary**
	- **1) Stays as close as to possible to unconstrained path (dashed line)**
	- **2) Satisfies constraint**
	- **3) Follows simple rule, e.g., "stay to the left"**

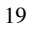

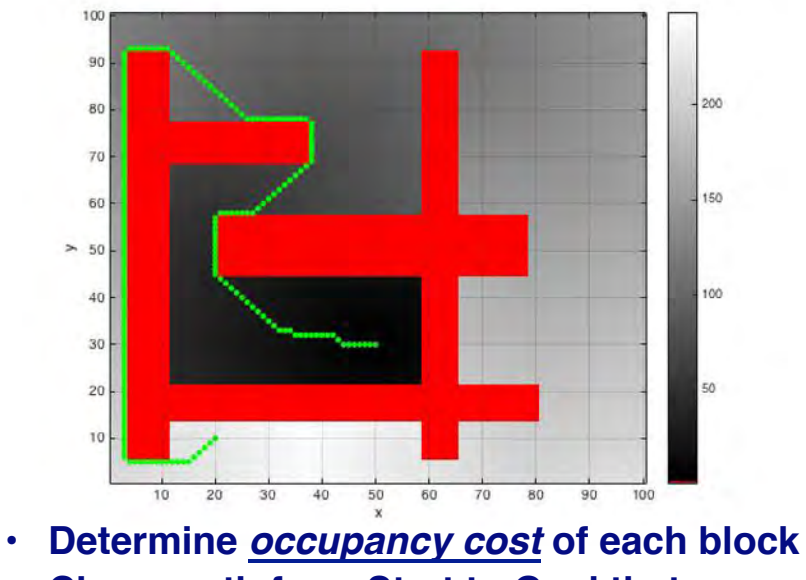

## **D\* or A\* Path Planning** *(TBD)*

- 
- **Chose path from Start to Goal that**
	- **Reduce occupancy cost with each step**

## **Probabilistic Road Map (PRM)**

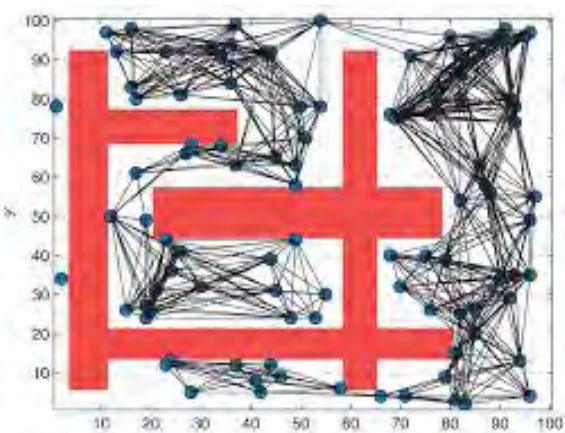

- **Construct random configuration of admissible points**
- **Connect admissible points to nearest neighbors**
- *Assess incremental cost* **of traveling along each "edge" between points**
- **Query to find all feasible paths from Start to Goal**
- **Select lowest cost path** 21

## **Rapidly Exploring Random Tree (RRT\*)**

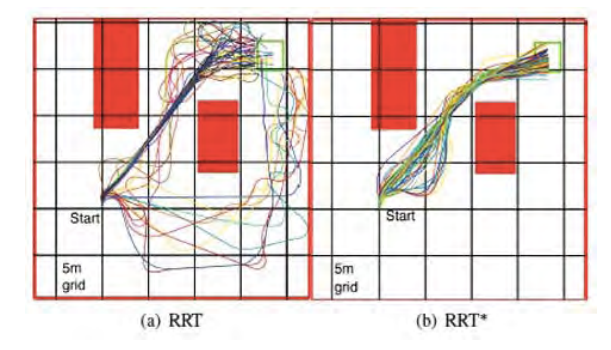

**Space-filling tree evolves from Start Open-loop trajectories with state constraints Initially feasible solution converges to optimal solution through searching Committed trajectories Branch-and-bound tree adaptation**

## **Trajectories**

**One-Dimensional Trajectory** Constant Velocity, *v*

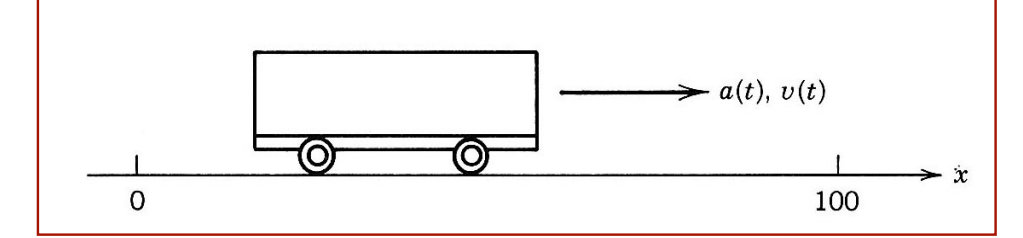

**Velocity,** *v(t)* **vs.** *t***, is constant**

$$
v(t) = \dot{x}(t) = v(0)
$$

**Position,** *x(t)* **vs.** *t***, is a straight line**

$$
x(t) = x(0) + v(0)t
$$

## **One-Dimensional Trajectory** Constant Velocity, *v*

**Position specified at 0 and** *t*

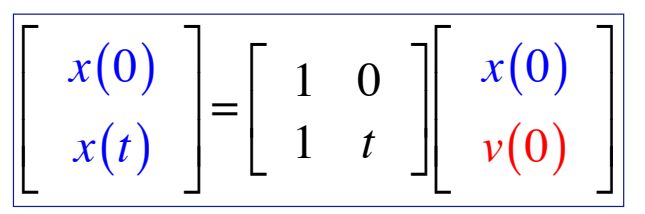

**Velocity at 0 to be determined**

$$
\begin{bmatrix} x(0) \\ v(0) \end{bmatrix} = \begin{bmatrix} 1 & 0 \\ 1 & t \end{bmatrix}^{-1} \begin{bmatrix} x(0) \\ x(t) \end{bmatrix} = \begin{bmatrix} 1 & 0 \\ -1/t & 1/t \end{bmatrix} \begin{bmatrix} x(0) \\ x(t) \end{bmatrix}
$$

25

## **One-Dimensional Trajectory** Constant Acceleration, *a*

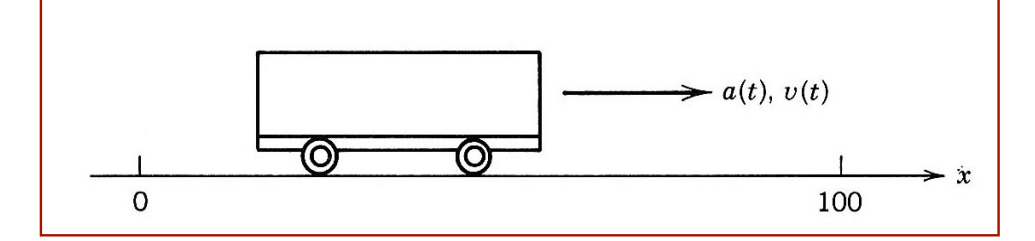

**Velocity,** *v(t)* **vs.** *t***, is a straight line**

$$
v(t) = \dot{x}(t) = v(0) + at
$$

**Position,** *x(t)* **vs.** *t***, is a parabola**

$$
x(t) = x(0) + v(t) + at^2/2
$$

## **One-Dimensional Trajectory** Constant Acceleration, *a*

**Position specified at 0 and** *t***; velocity specified at 0**

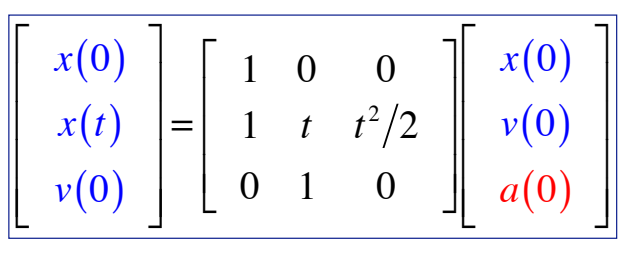

**Acceleration at 0 to be determined**

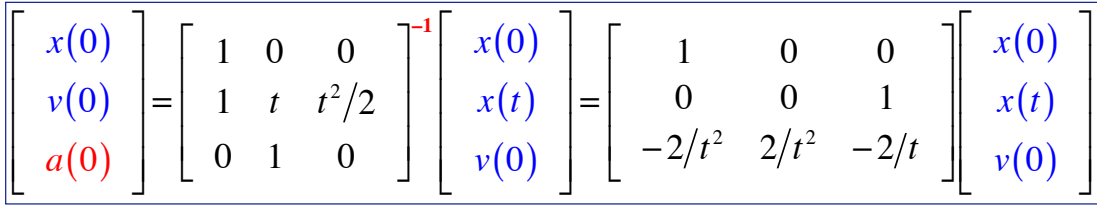

27

## **One-Dimensional Trajectory**

Constant Jerk, *j*, = Derivative of Acceleration, *a*

**Acceleration,** *a(t)* **vs.** *t***, is a straight line**

$$
a(t) = \dot{v}(t) = \ddot{x}(t) = a(0) + jt
$$

**Velocity,** *v(t)* **vs.** *t***, is a parabola**

$$
v(t) = \dot{x}(t) = v(0) + a(0)t + jt^{2}/2
$$

**Position,** *x(t)* **vs.** *t***, is cubic**

$$
x(t) = x(0) + v(0)t + a(0)t2/2 + jt3/6
$$

## **One-Dimensional Trajectory** Constant Jerk, j

Position and velocity specified at 0 and t; acceleration and jerk at 0 to be determined

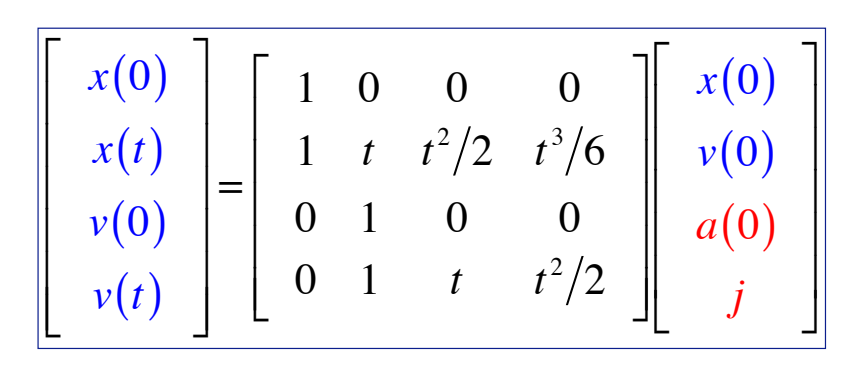

29

## **One-Dimensional Trajectory** Constant Jerk, j

### Find  $a(0)$  and *j* to produce desired position and velocity

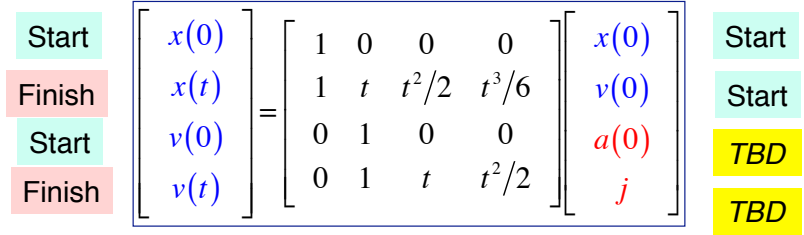

### Inverse of (4 x 4) relationship defines required  $a(0)$  and j

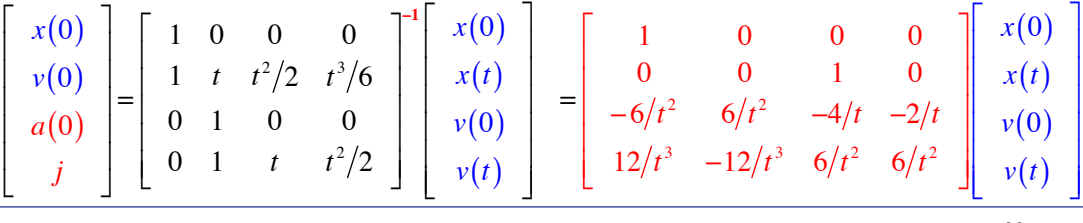

## **Further Derivatives**

- **Snap,** *s***, = Derivative of Jerk,** *j*
- **Crackle,** *c***, = Derivative of Snap,** *s*
- **What is the derivative of Crackle?**

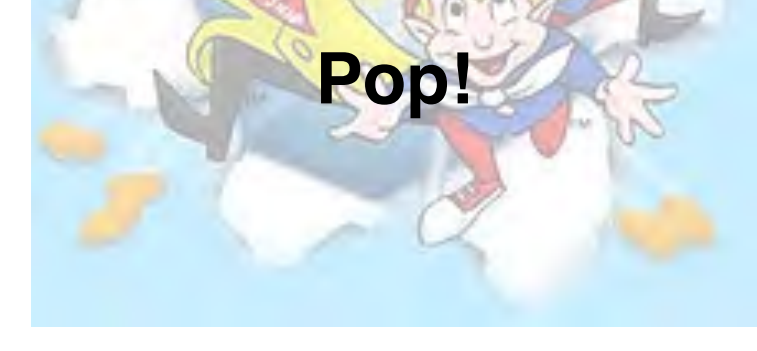

## **One-Dimensional Trajectory** Constant Crackle, *c*

**Snap,** *s(t)* **vs.** *t***, is linear in time**

$$
s(t) = d[j(t)]/dt = +s(0) + ct
$$

**Jerk,** *j(t)* **vs.** *t***, is quadratic**

$$
j(t) = \dot{a}(t) = j(0) + s(0)t + ct^2/2
$$

**Acceleration,** *a(t)* **vs.** *t***, is cubic**

$$
a(t) = \dot{v}(t) = \ddot{x}(t) = a(0) + j(0)t + s(0)t^2/2 + ct^3/6
$$

## **One-Dimensional Trajectory** with Constant Crackle, c

Velocity,  $v(t)$  vs. t, is quartic

$$
v(t) = \dot{x}(t) = v(0) + a(0)t + jt^2/2 + s(0)t^3/6 + ct^4/24
$$

### Position,  $x(t)$  vs. t, is quintic

$$
x(t) = x(0) + v(0)t + a(0)t2/2 + j(0)t3/6 + s(0)t4/24 + ct5/120
$$

33

## **One-Dimensional Trajectory** with Constant Crackle, c

### Position, velocity, and acceleration specified at  $0$  and  $t$

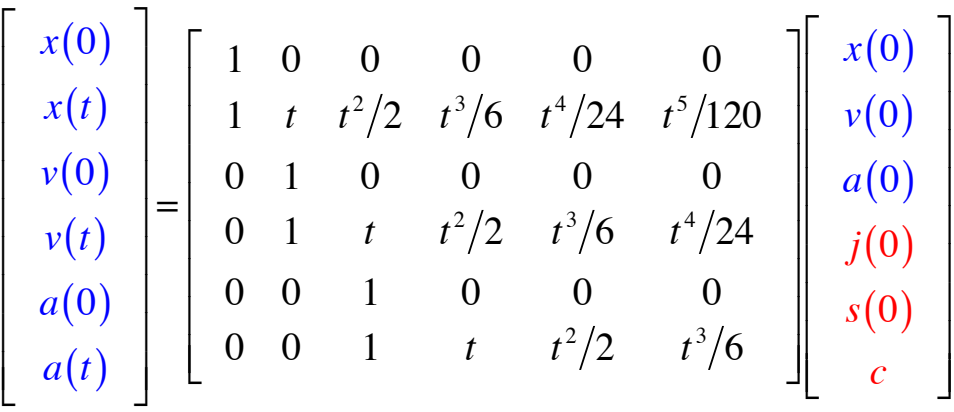

## **One-Dimensional Trajectory**

Inverse of (6 x 6) relationship defines controls

|                                                               | x(0)<br>v(0)<br>a(0)<br>j(0)<br>s(0)<br>$\overline{c}$               | $\theta$<br>$\mathbf{1}$<br>$\boldsymbol{t}$<br>$\Omega$<br>-1<br>$=$<br>$\mathbf{0}$<br>$\overline{1}$<br>$\mathbf{0}$<br>$\overline{0}$<br>$\mathbf{0}$<br>$\overline{0}$ | $\theta$<br>$\Omega$<br>$t^3/6$ $t^4/24$<br>$t^2/2$<br>$\mathbf{0}$<br>$\mathbf{0}$<br>$t^2/2$<br>$\boldsymbol{t}$<br>0<br>$\mathbf{1}$<br>t | $\theta$<br>$\theta$<br>$t^5/120$<br>$\Omega$<br>$\mathbf{0}$<br>$t^3/6$<br>$t^4/24$<br>$\mathbf{0}$<br>$\boldsymbol{0}$<br>$t^2/2$<br>$t^3/6$ |                                                               | x(0)<br>x(t)<br>v(0)<br>v(t)<br>a(0)<br>a(t)                             |                                              |
|---------------------------------------------------------------|----------------------------------------------------------------------|----------------------------------------------------------------------------------------------------|----------------------------------------------------------------------------------------------------|----------------------------------------------------------------------------------------------------|---------------------------------------------------------------|--------------------------------------------------------------------------|----------------------------------------------|
| x(0)<br>v(0)<br>a(0)<br>$=$<br>j(0)<br>s(0)<br>$\overline{c}$ | $\Omega$<br>$\boldsymbol{0}$<br>$-60/t^3$<br>$360/t^4$<br>$-720/t^5$ | 0<br>$\theta$<br>$60/t^3$<br>$-360/t^4$<br>$720/t^5$                                                                                                    | $\Omega$<br>$\mathbf{0}$<br>$-36/t^2$<br>$192/t^3$<br>$-360/t^4$                                                                             | 0<br>$\Omega$<br>$\theta$<br>$-24/t^2$<br>$168/t^3$<br>$-360/t^4$                                                                              | $\Omega$<br>$\overline{0}$<br>$-9/t$<br>$36/t^2$<br>$-60/t^3$ | $\Omega$<br>$\Omega$<br>$\boldsymbol{0}$<br>3/t<br>$-24/t^2$<br>$60/t^3$ | x(0)<br>x(t)<br>v(0)<br>v(t)<br>a(0)<br>a(t) |

35

## **One-Dimensional Trajectory**

Eliminate unnecessary equations and define acceleration constants

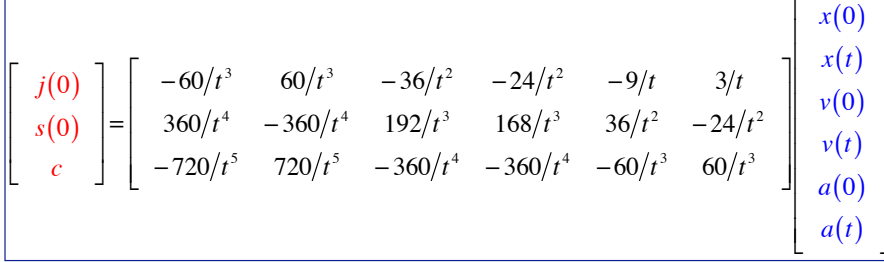

Corresponding acceleration and force are specified by

$$
a(t) = a(0) + j(0)t + s(0)t2/2 + ct3/6
$$
  
= a<sub>control</sub>(t) + a<sub>gravity</sub>(t) + a<sub>disturbance</sub>(t)  
= 
$$
f_{control}(t) + f_{gravity}(t) + f_{disturbance}(t)
$$
]/m(t)

## **One-Dimensional Trajectory**

Calculate trajectory components, given<br>acceleration constants

$$
\begin{bmatrix} x(t) \\ v(t) \\ a(t) \end{bmatrix} = \begin{bmatrix} 1 & t & t^2/2 & t^3/6 & t^4/24 & t^5/120 \\ 0 & 1 & t & t^2/2 & t^3/6 & t^4/24 \\ 0 & 0 & 1 & t & t^2/2 & t^3/6 \end{bmatrix} \begin{bmatrix} x(0) \\ v(0) \\ a(0) \\ j(0) \\ s(0) \\ c \end{bmatrix}
$$

37

### **Example**

Calculate constants for  $x(0) = 0$ ,  $x(10) = 10$ 

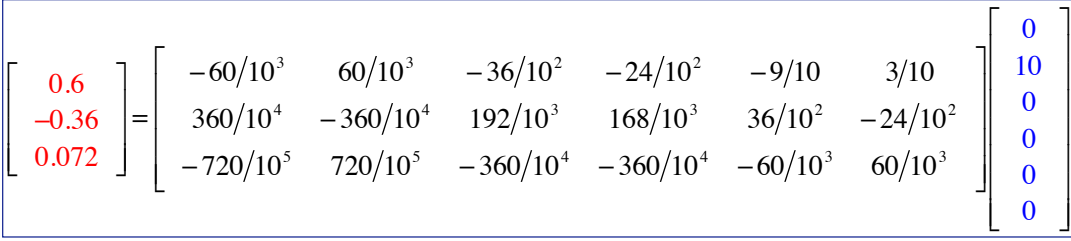

### Calculate trajectory, given constants for  $t_f = 10$

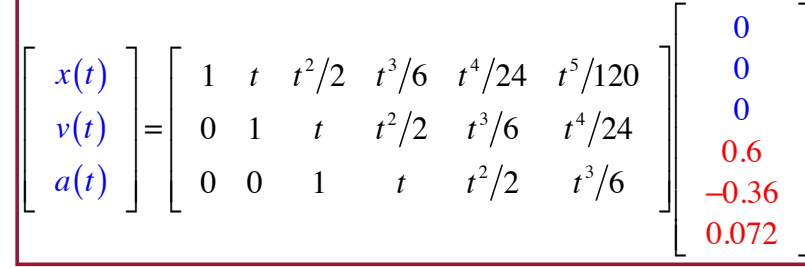

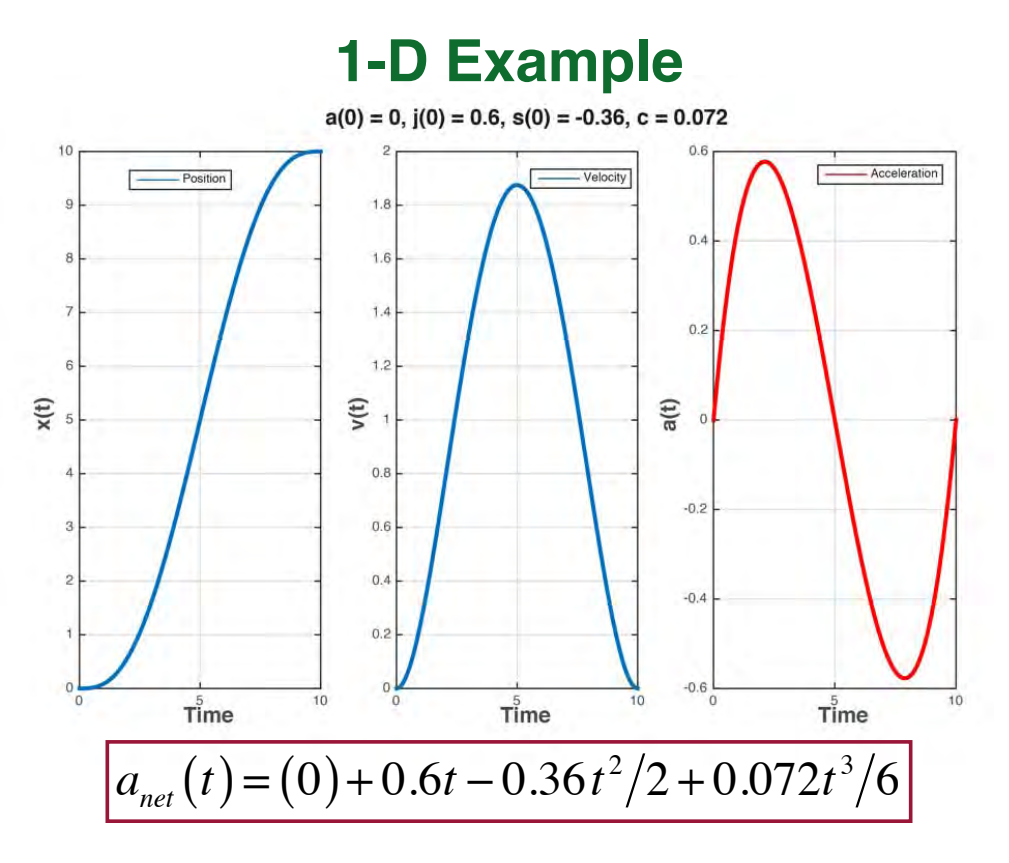

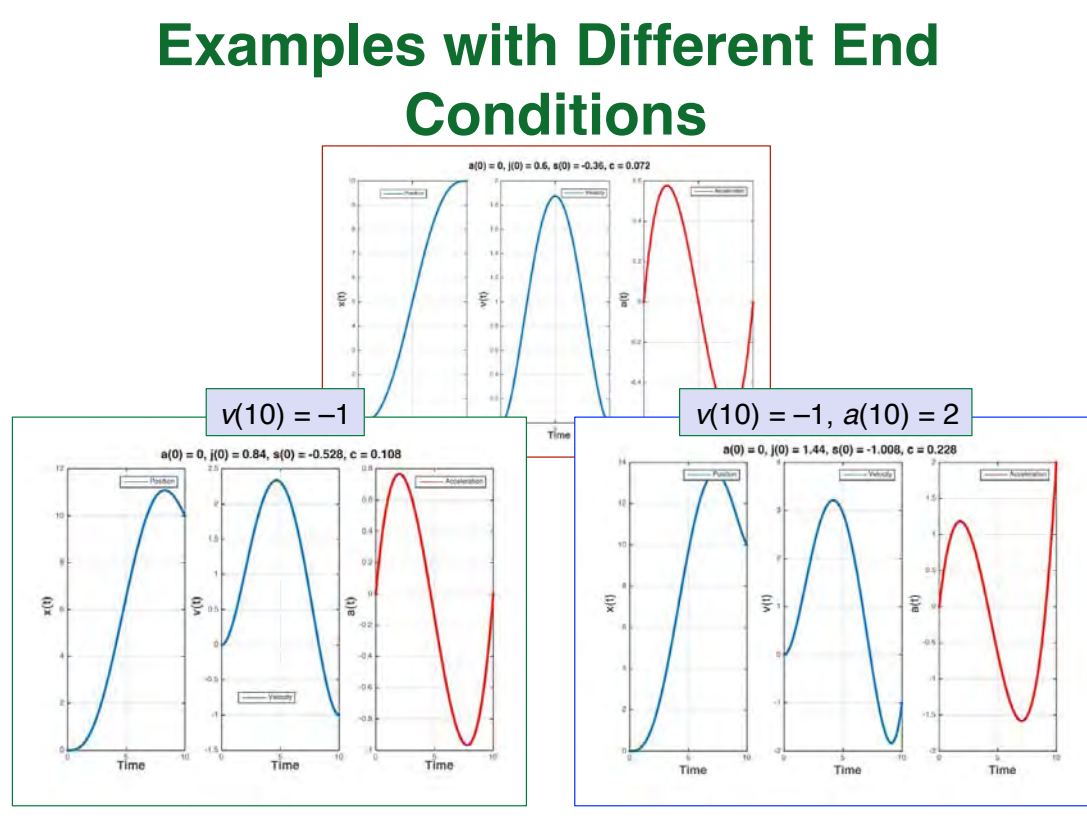

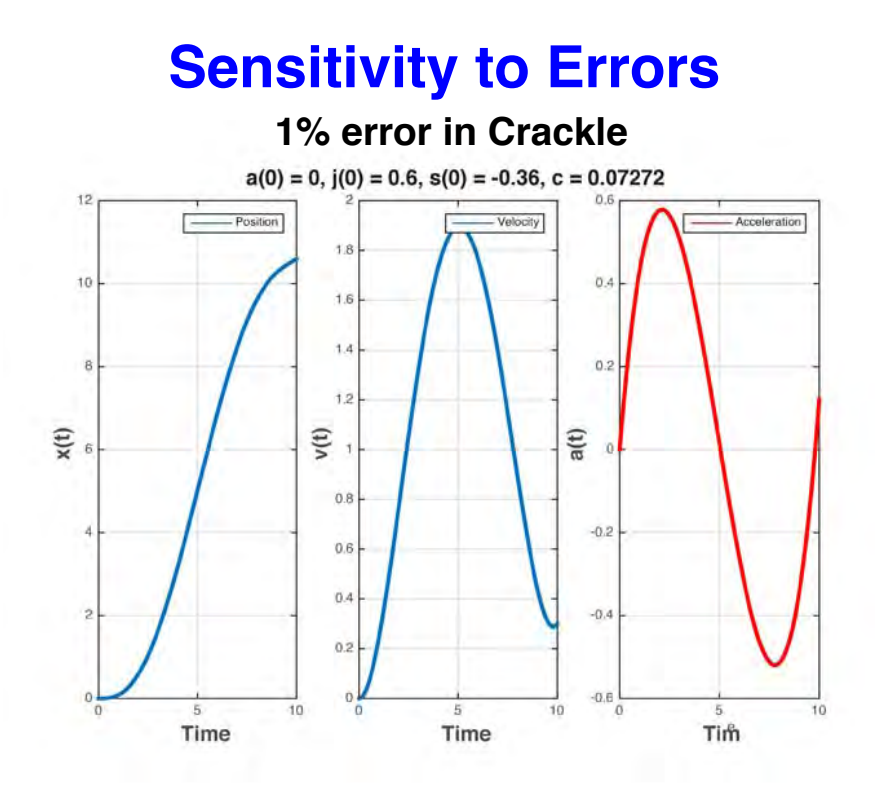

41

# **Constrained 1-D Trajectories**

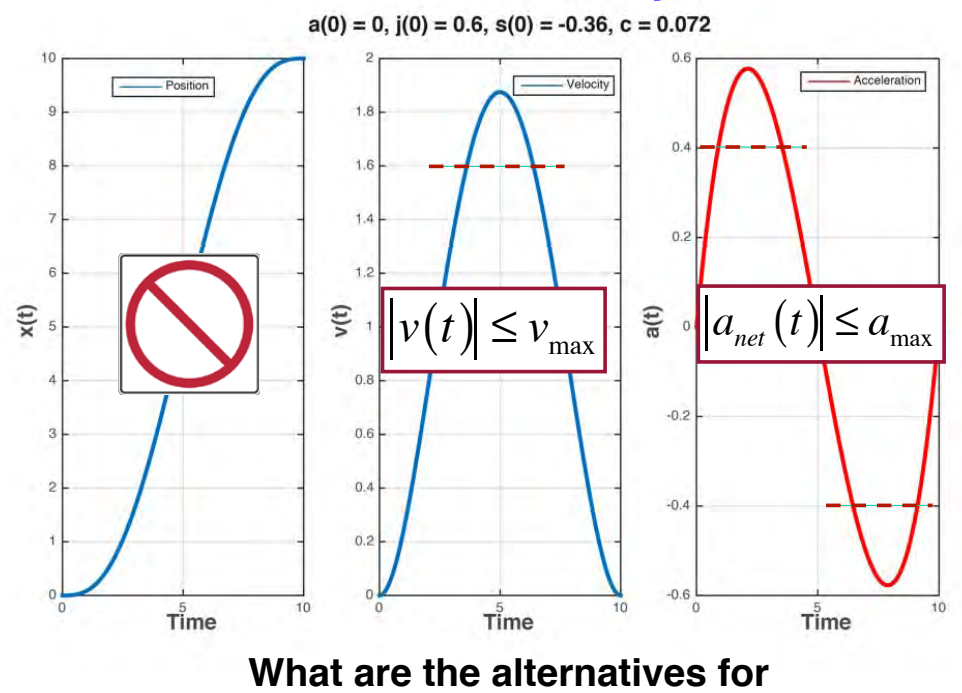

**achieving desired end conditions?**

## **Alternatives for Reaching End Position**

- **Increase end time**
	- **Lower max/min values of velocity and acceleration**
- **"Fatten" velocity and acceleration profiles**
	- **Multi-segment trajectory**
	- **Unconstrained arcs**
	- **Constrained arcs (velocity and/or acceleration held constant**

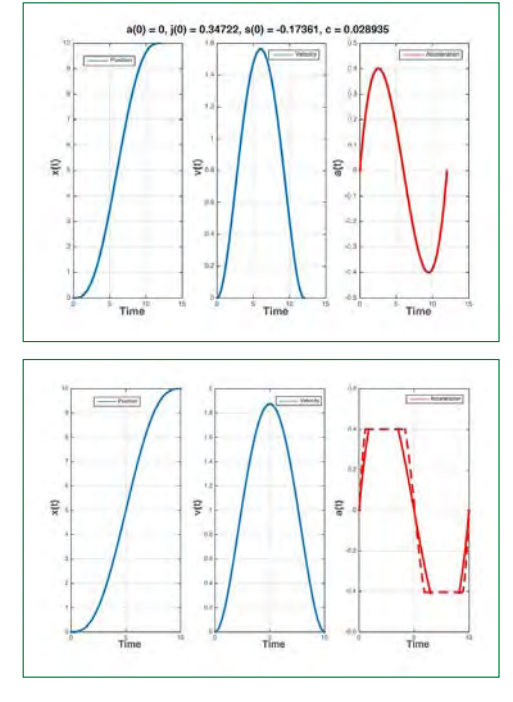

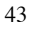

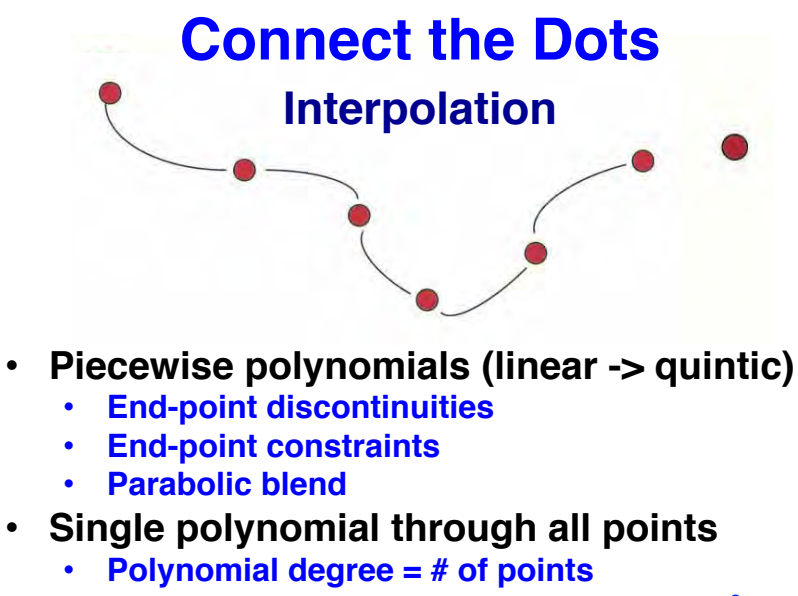

- **Sensitivity to high-degree terms (e.g.,** *ct* **6)**
- **Possibility of large excursions between points**
- **Polynomials through adjacent points**
	- **e.g., cubic B splines**
	- **Kriging**

**Next Time: Time Response of Dynamic Systems**

45

*Supplemental Material* 

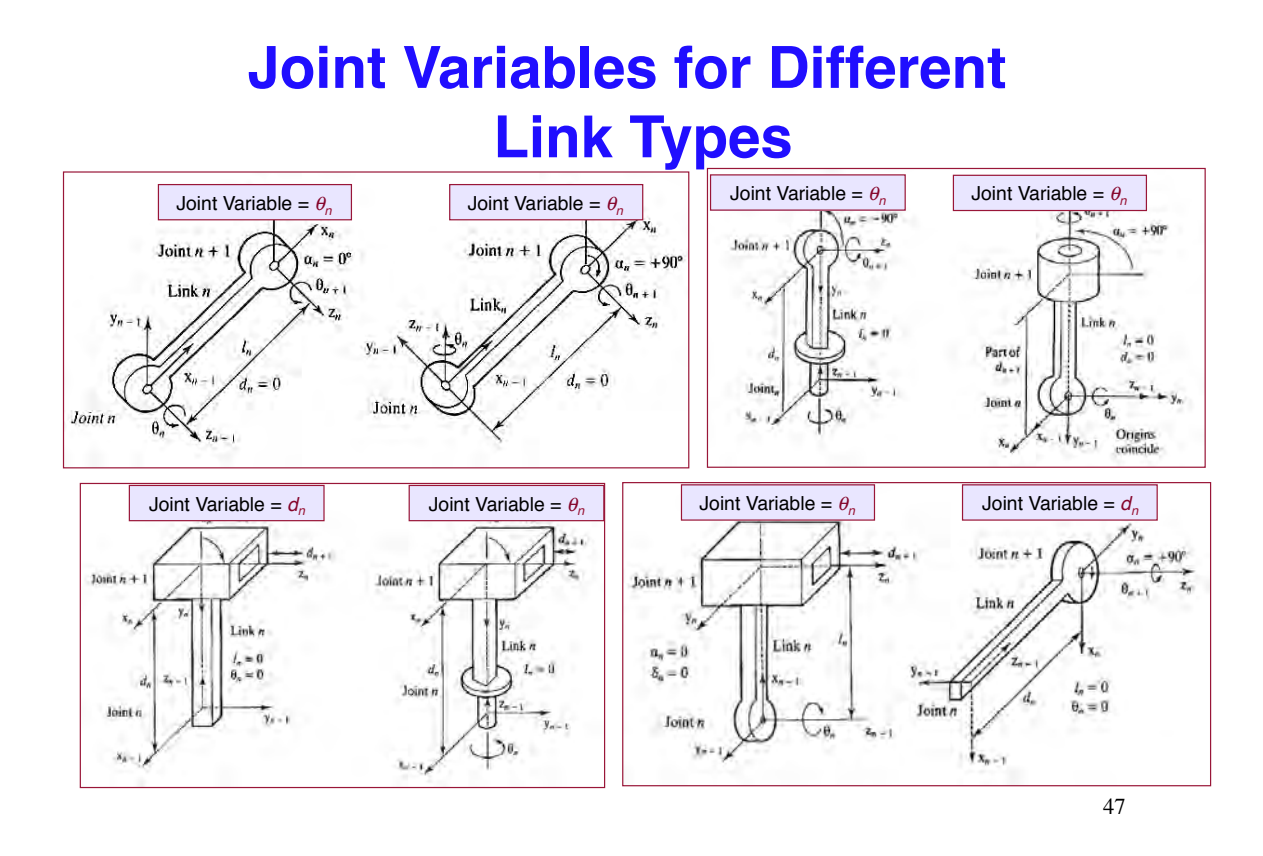

## **Position of Distal Joint Relative to the Base**

(2-link manipulator)

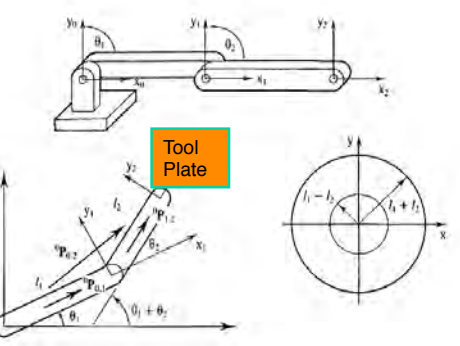

Suppose a tool plate is fixed to the distal joint at  $(x y z)_{\text{distal}}^T$ ; then  $\bullet$ 

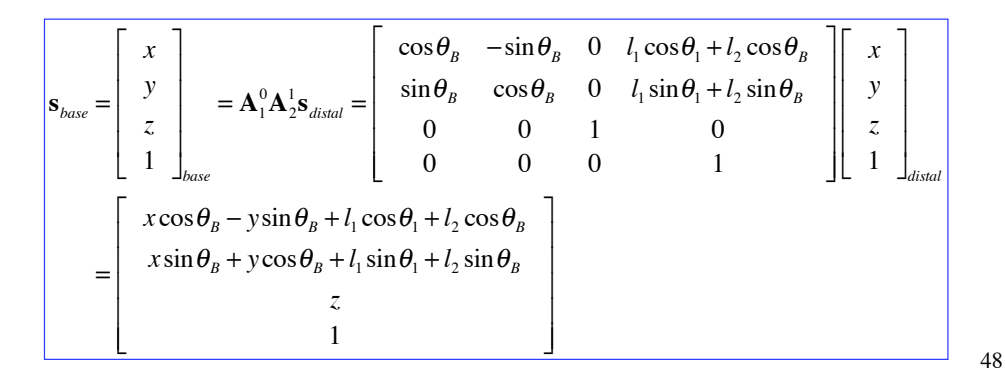

Alternatively, straightforward trigonometry could be used in this example

## **Tool Plates and Jaws**

#### **Tool Changer**

http://www.youtube.com/watch? v=G8ZqoOlEDHY&feature=related

#### **Another Tool Changer**

http://www.youtube.com/watch? v=LkPnt\_nudLc&feature=related

#### **Four-Bar Linkage and 2nd Set of Jaws**

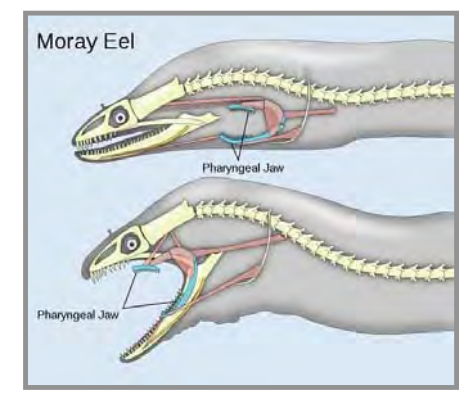

49

## **Robot Arms for Space**

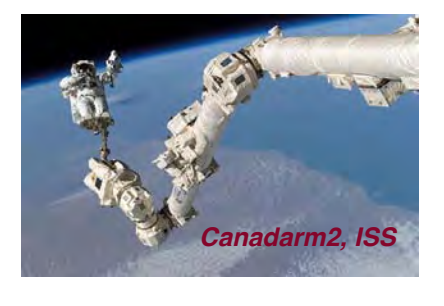

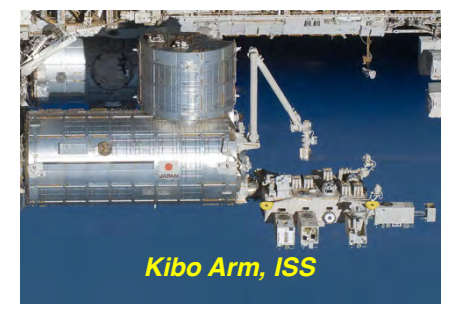

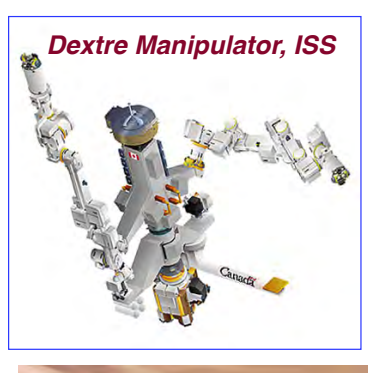

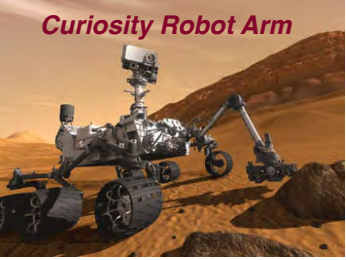

## **Multi-Jointed Arms**

Snake-Like Manipulator **Canada Contact Contact Arms** 

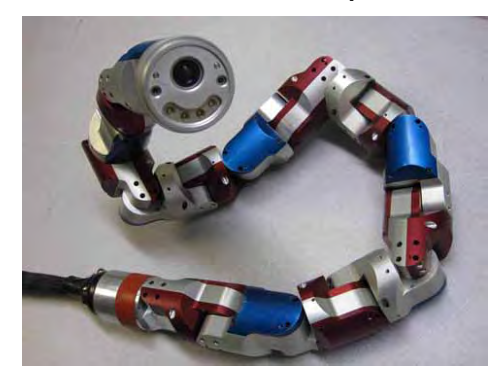

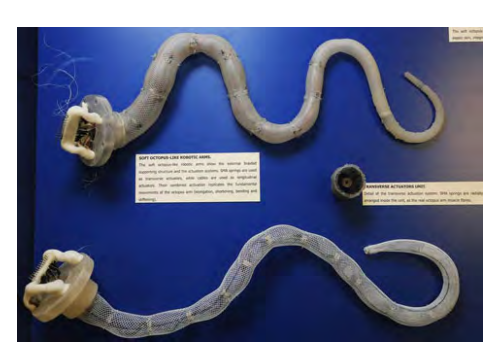

**OctArm** *http://www.youtube.com/watch?v=Qzvqni7O\_XQs*

**Tentacle Arm** *http://www.youtube.com/watch?v=Yk7Muaigd4k*

51

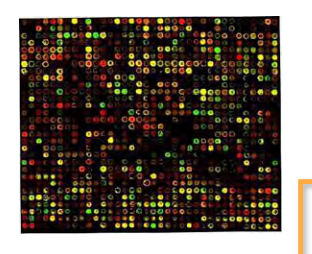

## **DNA Microarray-Spotting Robot**

- **DNA strands representing different genes are spotted on a microscope slide**
- **Finished slide is used to analyze DNA from tissue samples**

http://www.youtube.com/watch?v=Z\_KNhD1jz-k

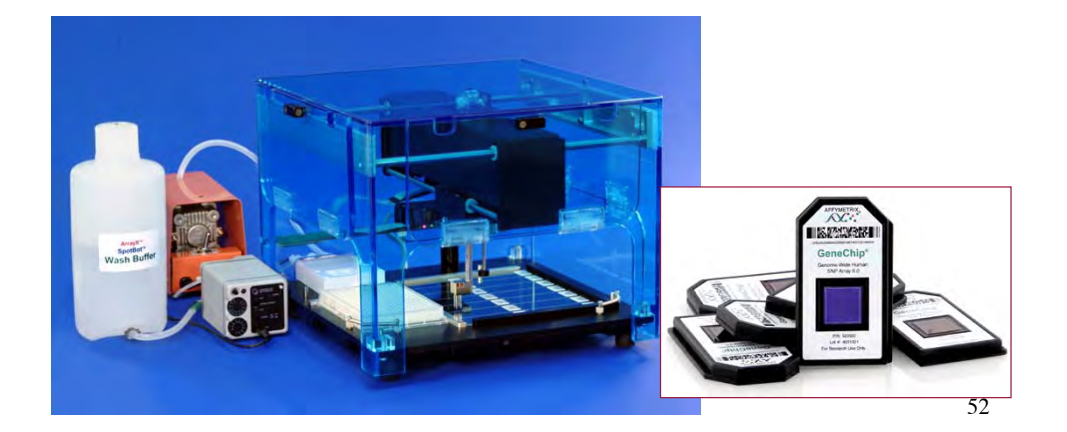

## **American Android Multi-Arm UGV (David Handelman, \*89)**

*http://www.youtube.com/watch?v=pOi6OdcPKfk*

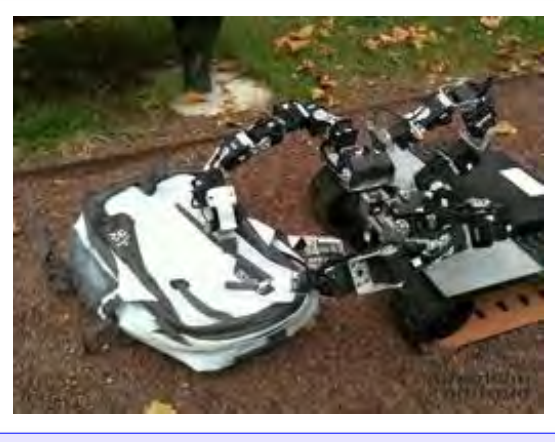

*http://www.youtube.com/watch?v=tVZFJ7yivxI*

 $http://www.youtube.com/watch?v=qdM48cAg0U4$  53

## **Voronoi Diagrams in Data Processing**

**Computer graphics textures (2-D and 3-D meshes)**

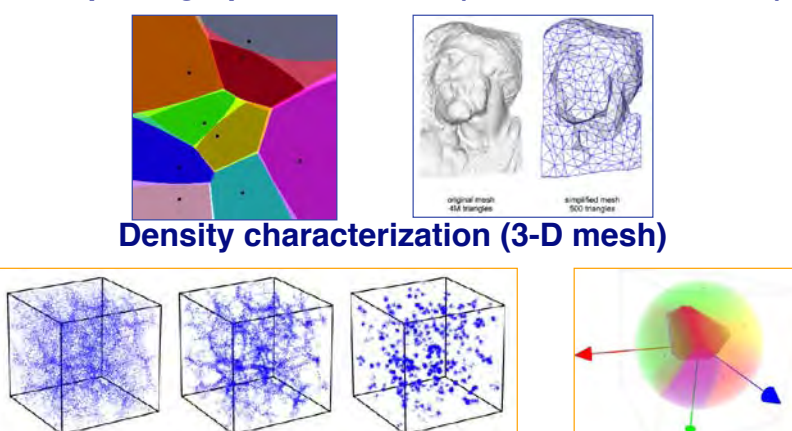

### **Vector quantization in data compression**

*http://www.data-compression.com/vqanim.shtml*

## **One-Dimensional Trajectory** with Constant Kix, k

Position, velocity, acceleration, and jerk specified at 0 and t

| x(0)<br>v(0)<br>a(0)<br>j(0)<br>s(0)<br>c(0) | $=$ | $-1800/(19t^4)$<br>$14400/(19t^5)$<br>$-50400/(19t^6)$ | $1800/(19t^4)$<br>$-14400/(19t^5)$<br>$50400/(19t^6)$ | $-1680/(19t^3)$<br>$11160/(19t^4)$<br>$-28800/(19t^5)$ | $-120/(19t^3)$<br>$3240/(19t^4)$<br>$-21600/(19t^5)$ | $-36/(t^2)$<br>$192/(t^3)$<br>$-360/(t^4)$ | $-96/(19t^2)$<br>$312/(19t^3)$<br>$3240/(19t^4)$ | $-156/(19t)$<br>$564/(19t^2)$<br>$-720/(19t^3)$ $-120/(19t^3)$ | 12/(19t)<br>$-96/(19t^2)$ | x(0)<br>x(t)<br>v(0)<br>v(t)<br>a(0)<br>a(t) |
|----------------------------------------------|-----|--------------------------------------------------------|-------------------------------------------------------|--------------------------------------------------------|------------------------------------------------------|--------------------------------------------|--------------------------------------------------|----------------------------------------------------------------|---------------------------|----------------------------------------------|
| p(0)<br>k(0)                                 |     | $72000/(19t^7)$                                        | $-72000/(19t^7)$                                      | $21600/(19t^6)$                                        | $50400/(19t^6)$ 0                                    |                                            | $-14400/(19t^5)$                                 | $-600/(19t^4)$ 1800/(19t <sup>4</sup> )                        |                           | j(0)<br>j(t)                                 |

Snap, crackle, pop, and kix computed

## **One-Dimensional Trajectory**

Inverse of (8 x 8) relationship defines controls

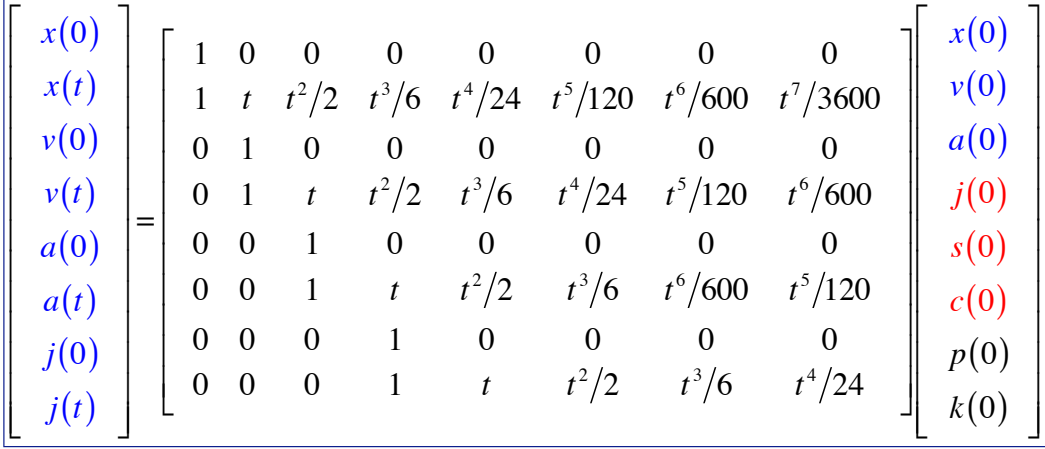